# **Die Facharbeit**

## <span id="page-0-0"></span>**Inhalt**

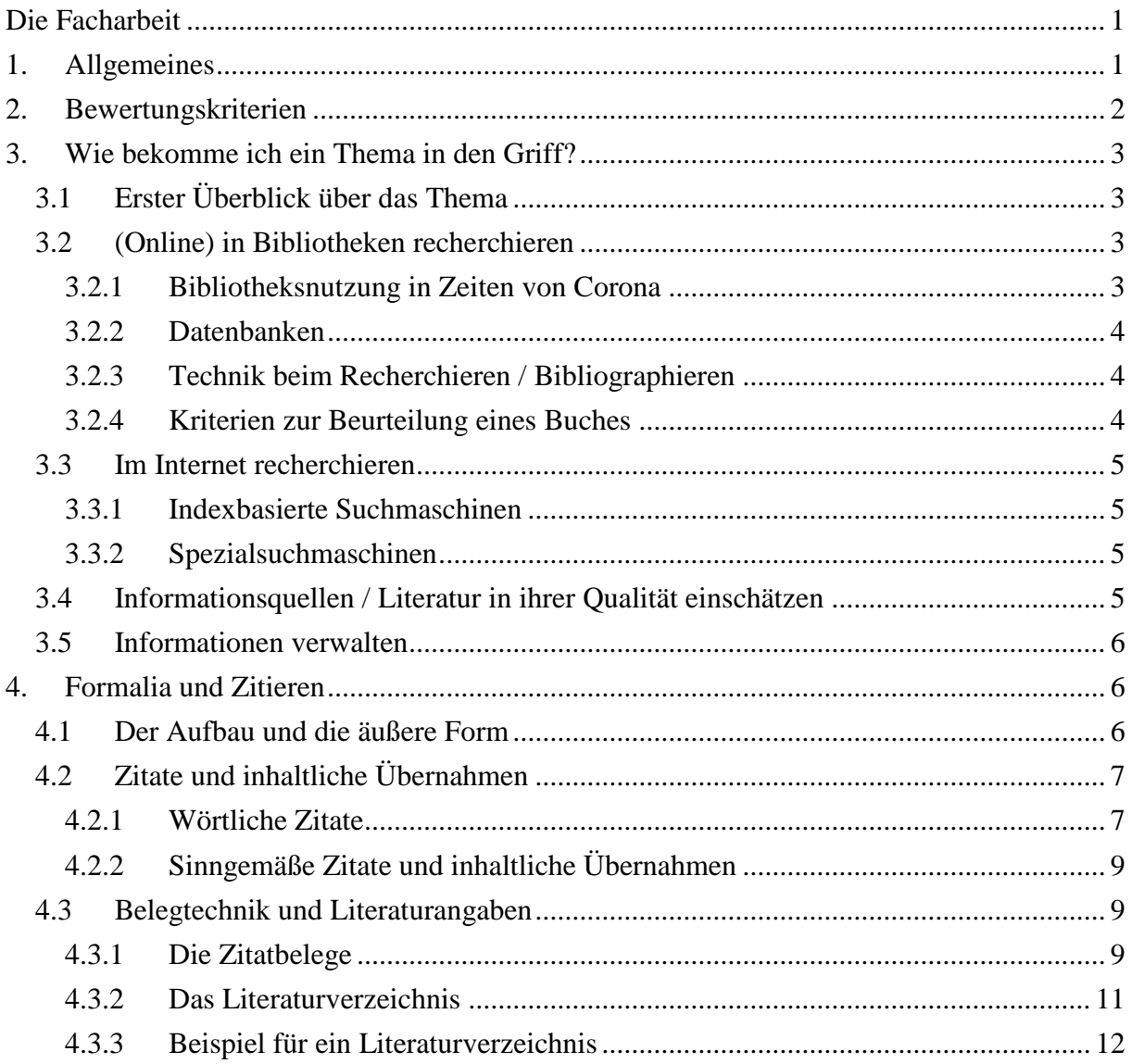

## <span id="page-0-1"></span>**1. Allgemeines**

Die Facharbeit ist eine schriftliche Hausarbeit im Umfang von etwa zehn Textseiten, die Sie mit selbständigem und wissenschaftlichem Arbeiten vertraut machen soll. Sie ersetzt die erste Klausur in Q1.2 (vgl. dazu auch das Faltblatt "Anleitung der USH zur Facharbeit, https://www.ursh.de/gymnasium/sekundarstufe-ii/facharbeit-q1/).

UMBERTO ECO hat die Anforderungen an eine wissenschaftliche Arbeit folgendermaßen definiert:

1. "Die Untersuchung behandelt einen erkennbaren Gegenstand, der so genau umrissen ist, dass er auch für Dritte erkennbar ist."

2. "Die Untersuchung muss über diesen Gegenstand Dinge sagen, die noch nicht gesagt worden sind, oder sie muss Dinge, die schon gesagt worden sind, aus einem neuen Blickwinkel sehen<sup>"</sup>

3. "Die Untersuchung muss für andere von Nutzen sein."

4. "Die Untersuchung muss jene Angaben enthalten, die es ermöglichen nachzuprüfen, ob ihre Hypothesen falsch oder richtig sind; sie muss also die Angaben enthalten, die es ermöglichen, die Auseinandersetzung in der wissenschaftlichen Öffentlichkeit fortzusetzen."<sup>1</sup>

Wissenschaftliches Arbeiten bedeutet also …

… sich auf der Grundlage wissenschaftlicher Erkenntnisse

- … auf dem aktuellen Stand der wissenschaftlichen Diskussion
- … mit den Gedanken anderer auseinanderzusetzen,
- … sich eigene Gedanken zu machen
- … und das Ergebnis in einer verständlichen und nachprüfbaren Form darzustellen.

Eine wissenschaftliche Arbeit im Bereich Geisteswissenschaften und Sprachen verlangt eine Auseinandersetzung mit den zu untersuchenden Primärtexten und/oder mit einer Auswahl an Forschungsliteratur, die Formulierung einer begründeten eigenen Position zu dem untersuchten Thema oder Problem und eine sprachlich, formal und argumentativ überzeugende Darstellung.

Der Bezug zu der verwendeten Forschungsliteratur muss durch korrektes wissenschaftliches Zitieren nachvollziehbar sein.

# <span id="page-1-0"></span>**2. Bewertungskriterien**

… sind bei der Facharbeit u. a.:

– Inhaltliches Verständnis und inhaltliche Korrektheit

– Erfassen der Aufgabenstellung, selbständige Entwicklung einer Lösungsstrategie, Darlegung des Lösungsweges, Formulierung, Diskussion und Bewertung der Ergebnisse

– Form und Aufbau, d. h. äußere Form und sprachliche Korrektheit, richtiges Zitieren, Gliederung und gedankliche Strukturierung

– methodisches Verständnis bei der Gestaltung des Arbeitsprozesses, Nutzung der Fachsprache, fachliche Methodenwahl und Methodenbewusstsein, Nutzung von Darstellungsmöglichkeiten und Medien

 $\overline{a}$  $^{1}$  ECO 2003, 40-45.

## <span id="page-2-0"></span>**3. Wie bekomme ich ein Thema in den Griff?**

# <span id="page-2-1"></span>**3.1 Erster Überblick über das Thema**

Überlegen und mit dem Fachlehrer / der Fachlehrerin besprechen:

– Wie soll das Thema eingegrenzt werden?

– Welche Aspekte des Themas sollen bearbeitet werden?

### Notwendig ist eine **grundlegende Information** über das Thema

– in Nachschlagewerken

– bei Wikipedia

– auf fachbezogenen Internetseiten (z. B. von Universitäten)

– durch das Inhaltsverzeichnis von Büchern zum Thema

Orientieren Sie sich bei Internetseiten an der Struktur bzw. dem Inhaltsverzeichnis (z. B. sehr gut möglich bei Wikipedia oder dhm.de/lemo/ [Geschichte]. Achten Sie auf Fachbegriffe und Definitionen.

Dabei:

– Stichworte machen zum Thema und zur Gliederung der Arbeit

– Mindmap

## <span id="page-2-2"></span>**3.2 (Online) in Bibliotheken recherchieren**

## <span id="page-2-3"></span>**3.2.1 Bibliotheksnutzung in Zeiten von Corona**

### **3.2.1.1 Universitäts- und Landesbibliothek Bonn (Adenauerallee)**

normalerweise für Schüler nutzbar aktuell werden keine neuen Ausweise ausgestellt Benutzung über ältere Geschwister, Eltern, Freunde, die einen Ausweise haben?

## **3.2.1.2 Stadtbücherei Bornheim**

<https://stadtbuecherei-bornheim.bibliotheca-open.de/> – bis 31.1.2021 keine Ausleihen möglich

### **3.2.1.3 Bücherei Alfter**

<https://www.buecherei-alfter.de/index.html>

Hier können aktuell Bücher bestellt und kontaktfrei abgeholt werden.

### **3.2.1.4 Stadtbibliothek Bonn**

Ausweis online beantragen: https://www.bonn.de/themen-entdecken/bildunglernen/service.php

## **3.2.1.5 Lieferdienst Subito**

Lieferung von Büchern (per Post) und Zeitschriftenaufsätzen (Kopie) <https://www.subito-doc.de/> – kostenpflichtig

### <span id="page-3-0"></span>**3.2.2 Datenbanken**

Die Bestände aller wissenschaftlichen Bibliotheken sind in Datenbanken erfasst und können online abgefragt werden. Ein wichtiger Fachbegriff ist **OPAC = Online Public Access Catalogue**

## **3.2.2.1 Universitätsbibliothek Bonn**

https://www.ulb.uni-bonn.de/ https://bonnus.ulb.uni-bonn.de/

## **3.2.2.2 Stadtbücherei Bornheim**

<https://www.bornheim.de/stadtbuecherei>

## **3.2.2.3 Bücherei Alfter**

https://www.buecherei-alfter.de/onlinedienste.html

## **3.2.2.4 Stadtbibliothek Bonn und weitere Bonner Bibliotheken:**

https://www.lib.bonn.de/ https://www.bonnerbibliotheken.de/

## **3.2.2.5 KVK = Karlsruher Virtueller Katalog (braucht man auch für Subito):**

[https://kvk.bibliothek.kit.edu](https://kvk.bibliothek.kit.edu/)

## <span id="page-3-1"></span>**3.2.3 Technik beim Recherchieren / Bibliographieren**

Schritt 1: Quellenangaben z. B. bei Wikipedia auswerten Schritt 2: gezielt in OPACs suchen (Datenfelder: Verfasser / Titel / Schlagwort) Schritt 3: Literaturverzeichnis von gefundenen Büchern auswerten und erneut auf einen OPAC zugreifen.

**Anwendung:** Überlegen Sie sich z. B. ein Schlagwort, das zu Ihrem Facharbeitsthema passt, und recherchieren Sie in den o.g. Datenbanken! Rufen Sie das Literaturverzeichnis eines Internetartikels zu Ihrem Thema auf (z. B. Wikipedia), wählen Sie ein Buch und überprüfen Sie in den Datenbanken/OPAC's, in welcher nahegelegenen Bibliothek es vorhanden ist!

## <span id="page-3-2"></span>**3.2.4 Kriterien zur Beurteilung eines Buches**

– Ist die Veröffentlichung aktuell?

In der Regel gilt: Neu ist besser als alt!

(in Naturwissenschaften wichtiger als in Geisteswissenschaften)

– Wer ist der Verfasser?

Klappentext?

ggf. im Internet recherchieren

– In welchem Verlag ist die Veröffentlichung erschienen?

ggf. im Internet recherchieren

– An wen richtet sich die Veröffentlichung?

Fachbuch? (Fachsprache, Fußnoten, Literaturverzeichnis, in der Regel wenig oder keine Abbildungen)

Oder populärwissenschaftlich?

Checkliste: Die Nützlichkeit eines Buches schnell beurteilen • Inhaltsverzeichnis lesen

- Index überfliegen
- Vorwort/Einführung anlesen
- zwei oder drei willkürlich ausgewählte Textpassagen anschauen

Checkliste: Die Qualität eines Buches beurteilen

- Wer ist der Autor des Buches? Welchen wissenschaftlichen Hintergrund hat er?
- Ist die Quelle verlässlich und lässt Niveau und Objektivität erwarten?
- Ist das Thema ausgewogen dargestellt oder wird etwas verschwiegen / verfälscht?
- · Ist die Untersuchungsgrundlage repräsentativ und aussagekräftig?
- Argumentiert der Text logisch und nachvollziehbar?

# <span id="page-4-0"></span>**3.3 Im Internet recherchieren**

### <span id="page-4-1"></span>**3.3.1 Indexbasierte Suchmaschinen**

analysieren automatisch das Internet und erstellen einen Suchindex

Google: www.google.de

verschiedene weitere Suchmaschinen (Bing …)

## <span id="page-4-2"></span>**3.3.2 Spezialsuchmaschinen**

– Google Scholar: scholar.google.de

Ein Google speziell für wissenschaftliche Veröffentlichungen (erfasst auch gedruckte Literatur!)

– Google Books: books.google.de

– Tipp: nicht zu viele Suchbegriffe kombinieren, Rechtschreibung prüfen, ggf. in anderen Sprachen recherchieren (Englisch …)

# <span id="page-4-3"></span>**3.4 Informationsquellen / Literatur in ihrer Qualität einschätzen**

Bei Veröffentlichungen im Internet muss immer geprüft werden:

1. Relevanz

Passt die Informationsquelle zum Thema? (grundlegend, Übersicht, Einzelaspekte …) 2. Verfasser / Urheber Wer ist der Verfasser? (direkte Nennung, Impressum, "Über uns" ...) Welche Qualifikation hat der Verfasser? (ggf. recherchieren!) Wer ist für die Veröffentlichung verantwortlich? (privat, Universität, kommerziell?) Achtung: Nicht täuschen lassen (etwa von https://www.lernzeit.de) 3. Zielgruppe und Intention Für wen? (wissenschaftliche Leser, privat, kommerziell?) Mit welcher Absicht? (Information, Meinung, Werbung? Politisch?) 4. Aktualität Datum der letzten Änderung, Aktualität der Links 5. Qualität wissenschaftlicher Aufbau und wissenschaftlicher Anspruch Schreibstil: sachlich, unsachlich, polemisch, emotional Formale Richtigkeit: Rechtschreibung und Zeichensetzung fehlerfrei Nachprüfbarkeit: Quellenangaben, Literaturverzeichnis

# <span id="page-5-0"></span>**3.5 Informationen verwalten**

auf Kopien immer Verfasser und Titel notieren (oder Titelblatt kopieren) Internetseiten als Lesezeichen speichern und zusätzlich URL + Datum **in einer Liste** notieren

ggf. Texte kopieren und speichern  $Strg + A =$ alles markieren  $Strg+L = URL$  markieren  $Strg+C = kopieren$  $Strg+V =$  einfügen

# <span id="page-5-1"></span>**4. Formalia und Zitieren**

## <span id="page-5-2"></span>**4.1 Der Aufbau und die äußere Form**

Zu den **allgemeinen Formalia**, die Titelblatt, Inhaltsverzeichnis, Ränder, Schriftgröße etc. betreffen, vgl. das Merkblatt der Stufenleiter. Zusätzlich ist zu beachten:

- Erforderlich sind **mindestens acht, maximal zwölf Textseiten**!
- Die **Kapitelüberschriften** im Inhaltsverzeichnis sollen mit denen im Text exakt übereinstimmen.
- Der Text wird im **Blocksatz** eingerichtet.
- Es ist konsequent von den Möglichkeiten der **Silbentrennung** Gebrauch zu machen. Es ist zu beachten, dass die automatische Silbentrennung der Textverarbeitungsprogramme nicht immer fehlerfrei funktioniert, so dass möglicherweise sogenannte bedingte Trennstriche (Strg + -) eingefügt werden müssen, um die Trennung an der richtigen Stelle zu erzwingen.
- Eine Facharbeit gliedert sich in Einleitung, Hauptteil und Schluss; die Bezeichnungen "Einleitung", "Hauptteil", "Schluss" sind aber als Kapitelüberschriften **nicht** geeignet.
- Die **Kapitelüberschriften** sollten vom Fließtext deutlich durch eine leicht vergrößerte Schrift und Fettdruck abgesetzt sein. Die Kapitel sollen aber nicht auf einer neuen Seite beginnen.
- Sämtliche Anmerkungen erfolgen als **Fußnoten** unten auf der betreffenden Textseite. In den Fußnoten erscheinen sämtliche Belege zur Dokumentation der wörtlichen und sinngemäßen Zitate und Übernahmen, außerdem ggf. Ergänzungen und Kommentare, die nicht in den eigentlichen Text gehören.
- Die **Fußnotenziffern** stehen **ohne Leerzeichen** nach einem Punkt, einem Ausrufe- oder einem Fragezeichen, aber vor einem Komma oder Semikolon.
- Generell gilt: Vor Punkt, Komma, Semikolon, Frage- und Ausrufezeichen steht kein Leerzeichen.
- Fußnoten sind selbständige syntaktische Einheiten und beginnen daher mit einem Großbuchstaben und enden mit einem Punkt (oder einem sonstigen punktwertigen Satzzeichen). Der Fußnotentext wird einzeilig in der Schriftgröße 10pt geschrieben; zwei Fußnoten werden jeweils durch einen anderthalbzeiligen Durchschuss (18 pt) voneinander abgesetzt. Die Fußnoten sind mit den gleichen Rändern wie der Haupttext und ebenfalls im Blocksatz einzurichten.

# <span id="page-6-0"></span>**4.2 Zitate und inhaltliche Übernahmen**

Grundsätzlich ist **jede** wörtliche oder sinngemäße Übernahme fremden Gedankengutes kenntlich zu machen. Unter "fremdem Gedankengut" ist alles zu verstehen, was nicht von der Verfasserin oder dem Verfasser der Arbeit selbst stammt; dazu gehören neben gedruckten selbständigen und unselbständigen Veröffentlichungen u. a. auch Internetseiten, deren Verwendung zwingend kenntlich zu machen ist.

## <span id="page-6-1"></span>**4.2.1 Wörtliche Zitate**

Beim Zitieren sind mehrere Regeln zu beachten:

1. Zitierfähig sind grundsätzlich alle gedruckten oder anderweitig publizierten Texte; allerdings sollten allgemeine Nachschlagewerke, populärwissenschaftliche Bücher oder Zeitschriften und Wikipedia-Artikel nur im Ausnahmefall zitiert werden.

2. Zitate müssen syntaktisch in den eigenen Text integriert sein. Das gilt auch für fremdsprachliche Zitate.

3. Es muss genau, das heißt, sinngetreu und buchstabengenau, zitiert werden. "Buchstabengenau" bedeutet, dass graphische Besonderheiten und orthographische Eigentümlichkeiten (auch die Schreibweisen nach der "alten" Rechtschreibung) ebenso übernommen werden müssen wie eventuelle Fehler. Um Missverständnissen vorzubeugen, kann auf Fehler im Zweifelsfall mit [!] hingewiesen werden. Kürzungen im Zitat sind durch Auslassungszeichen […] kenntlich zu machen. Notwendige Ergänzungen erfolgen in eckigen Klammern ("In dem folgenden Jahr [1878] sagte ..."). "Sinngetreues" Zitieren verlangt, dass ein Zitat nicht durch Kürzung oder einen anderen Kontext verfälscht werden darf.

4. Es ist darauf zu achten, in einer Arbeit Zitate nicht nur collagenhaft aneinanderzureihen, sondern sie auch in Bezug auf die Themenstellung der Arbeit auszuwerten.

5. In der Fußnote wird die Fundstelle des Zitates genau bezeichnet (dazu siehe auch unten).

| <b>Aspekt</b>           | <b>Darstellung</b>                                                         | <b>Beispiele</b>                                 | <b>Hinweise</b>                                          |
|-------------------------|----------------------------------------------------------------------------|--------------------------------------------------|----------------------------------------------------------|
| Kennzeich-              | doppelte Anführungs-                                                       | Verschiedene Untersuchungen haben                | Zitate müssen syntaktisch                                |
| nung von                | zeichen; im Anschluss                                                      | gezeigt, dass das südliche Sauerland             | in den eigenen Text pas-                                 |
| Zitaten im              | die Fußnotenziffer                                                         | "ein Kerngebiet der Hexenverfol-                 | sen, dürfen dabei aber                                   |
| Allgemeinen             |                                                                            | gung" <sup>17</sup> war.                         | nicht verändert werden.                                  |
|                         |                                                                            |                                                  | Zitate werden nicht mit                                  |
|                         |                                                                            |                                                  | dem Wort "Zitat" einge-                                  |
|                         |                                                                            |                                                  | leitet!                                                  |
| einzelne zent-          | kursiv                                                                     | In vielen Fällen wurden sogenannte               |                                                          |
| rale oder               |                                                                            | Hexenkommissare mit den Prozessen                |                                                          |
| fremdsprachli-          |                                                                            | beauftragt. - Für viele Unternehmen              |                                                          |
| che Begriffe            |                                                                            | ist eine corporate identity wichtig.             |                                                          |
| Verse                   | Versgrenze durch                                                           | "Hat der alte Hexenmeister / Sich doch           | Die Großschreibung am                                    |
|                         | Schrägstrich markiert                                                      | einmal wegbegeben" <sup>17</sup>                 | Versanfang wird beibe-                                   |
|                         |                                                                            |                                                  | halten!                                                  |
| Auslassungen            | eckige Klammern mit                                                        | richtig: Mehrere Untersuchungen ha-              | Am Anfang und Ende                                       |
|                         | genau drei Punkten                                                         | ben gezeigt, dass das "Gebiet der heu-           | eines<br><b>Zitates</b><br>werden                        |
|                         |                                                                            | tigen Stadt Schmallenberg [] ein                 | Auslassungen nicht ge-                                   |
|                         |                                                                            | Kerngebiet der Hexenverfolgung" <sup>17</sup>    | kennzeichnet!                                            |
|                         |                                                                            | war.                                             |                                                          |
|                         |                                                                            | falsch: Mehrere Untersuchungen haben             |                                                          |
|                         |                                                                            | gezeigt, dass das "[] Gebiet der heu-            |                                                          |
|                         |                                                                            | tigen Stadt Schmallenberg [] ein                 |                                                          |
|                         |                                                                            | Kerngebiet<br>der<br>Hexenverfolgung             |                                                          |
|                         |                                                                            | $[\ldots]^{417}$ war.                            |                                                          |
| Ergänzungen             | in eckigen Klammern                                                        | Jörg Friedrich kommt zu dem Ergeb-               | Ergänzungen lassen sich                                  |
|                         |                                                                            | nis: "Damals [Ende Juli 1914] sah                | oft vermeiden, wenn man                                  |
|                         |                                                                            | Wilhelm sich durch das Rasseln des               | das Zitat anders integriert;                             |
|                         |                                                                            | Säbels bereits als Sieger" <sup>17</sup> .       | etwa: Friedrich kommt zu                                 |
|                         |                                                                            |                                                  | dem Ergebnis, Ende Juli                                  |
|                         |                                                                            |                                                  | 1914 habe "Wilhelm sich                                  |
|                         |                                                                            |                                                  | durch das Rasseln des                                    |
|                         |                                                                            |                                                  | Säbels bereits als Sie-                                  |
| Fehler oder             | buchstabengetreu über-                                                     | Friedrich behauptet, Ende Juli 1914              | ger" <sup>17</sup> gesehen.<br>Bei älteren Texten ist es |
| orthographi-            | nehmen; ggf. durch [!]                                                     | habe "Wilhelm sich durch das rasseln             | unnötig, auf alle Abwei-                                 |
| sche Beson-             | auf Fehler hinweisen                                                       | [!] des Säbels bereits als Sieger" <sup>17</sup> | chungen in der Schrei-                                   |
| derheiten               |                                                                            | gesehen.                                         | bung hinzuweisen!                                        |
| Zitate                  | Lange Zitate erhalten einen eigenen Absatz und werden durch die            |                                                  |                                                          |
| lange<br>(mehr als drei | Formatierung hervorgehoben: Einzug links (breiterer Rand), ein-            |                                                  | Lange Zitate dürfen nur<br>verwendet werden, wenn        |
| Zeilen)                 | zeilig, kursiv.                                                            |                                                  | sie wirklich wichtig sind                                |
|                         |                                                                            |                                                  | und entsprechend ausge-                                  |
|                         |                                                                            |                                                  | wertet werden.                                           |
| fremdsprachi-           | unverändert übernehmen; ggf. übersetzen (nicht bei engl. und frz. Zitaten) |                                                  |                                                          |
| ge Zitate               |                                                                            |                                                  |                                                          |
|                         |                                                                            |                                                  |                                                          |

**4.2.1.1 Hinweise und Beispiele zur praktischen Umsetzung**

## <span id="page-8-0"></span>**4.2.2 Sinngemäße Zitate und inhaltliche Übernahmen**

Wenn ein Primärtext oder Sekundärliteratur nicht wörtlich zitiert, sondern nur inhaltlich wiedergegeben oder sinngemäß referiert wird, muss dies ebenfalls in einer Fußnote kenntlich gemacht werden. Bei der Übernahme fremden Gedankengutes wird der Beleg in der Fußnote eingeleitet durch "**Vgl.** …"; "Nach …"; "Ähnlich …"; "Im Anschluss an …". Es ist darauf zu achten, dass bei der Wiedergabe in der Form der indirekten Rede der **Konjunktiv** verwendet wird.

## <span id="page-8-1"></span>**4.3 Belegtechnik und Literaturangaben**

## <span id="page-8-2"></span>**4.3.1 Die Zitatbelege**

Es gibt verschiedene Systeme, wie die Belege zu Zitaten angegeben werden. Folgende zwei Möglichkeiten sind am praktikabelsten:

**Möglichkeit 1 (Kurztitel-System):** Die zitierte Literatur wird mit dem Nachnamen des Verfassers und einem (sprechenden) Kurztitel, in der Regel dem ersten selbständigen Substantiv, zitiert: "Meier: Kaiserkrönung, 45." Die Aufschlüsselung dieser Kurztitel erfolgt im Literaturverzeichnis.

**Möglichkeit 2 (Autor-Jahr-System):** Die zitierte Literatur wird mit dem Nachnamen des Verfassers und dem Erscheinungsjahr der Publikation zitiert: "Meier 1987, 45–52". Wenn in einem Jahr mehrere Publikationen desselben Verfassers erschienen sind, werden sie durch a, b, c, ... unterschieden: "Meier 1987a, 45–52".

Es ist nicht entscheidend, welches System verwendet wird, sondern dass das einmal gewählte System konsequent durchgehalten wird und dass **alle Zitate anhand der Belegangaben einfach und genau zu identifizieren sind.**

## **Für sprachwissenschaftliche Arbeiten wird das Autor-Jahr-System empfohlen.**

In Anmerkungen und bei Zitatbelegen sind einige Abkürzungen gebräuchlich: "f." hinter einer Seitenzahl meint die genannte und die unmittelbar folgende Seite; mit "27f." sind also die Seiten 27 und 28 gemeint. "ff." hinter einer Seitenzahl meint eine unbestimmte Anzahl folgender Seiten; diese Angabe ist ungenau und daher nach Möglichkeit zu vermeiden.

#### **4.3.1.1 Beispiel zu Belegen in Fußnoten** (aus Lenz-Kemper 2008)

Als wichtiges Indiz für die Herkunft der 'Reimpredigten' der Hamburger Handschrift und des Codex discissus ist die beiden Überlieferungen gemeinsam zugrundeliegende Leseordnung des Proprium de tempore von Interesse. Die Leseordnungen und die liturgische Riten der einzelnen Bistümer wie auch der verschiedenen Orden wiesen im Mittelalter – und zum Teil noch "über das Konzil von Trient hinaus bis in die Neuzeit"<sup>1</sup> – mehr oder weniger große Unterschiede auf, so dass sich über die Leseordnung in der Regel Hinweise auf die Herkunft einer mittelalterlichen Perikopenfolge ergeben.<sup>2</sup> Lokale Traditionen lassen sich manchmal über die besondere Berücksichtigung von Ortsheiligen ermitteln – innerhalb der , Reimpredigten'-Überlieferung fehlen aber Predigten oder Perikopen zu charakteristischen Heiligenfesten, die neben der Art des Temporale näheren Aufschluss über die pastorale Verwendung der 'Reimpredigten' geben könnten.

Da der Verfasser der 'Reimpredigten' Weltgeistlicher oder zumindest ein auch in der Pfarrseelsorge tätiger Priester war, dürfte es sich bei der für die 'Reimpredigten' und Perikopen verwendeten Leseordnung um eine mittelalterliche Bistumsleseordnung handeln. Allerdings fehlen detailliertere und vollständige Übersichten zu den – auch Veränderungen unterworfenen – Leseordnungen insbesondere der deutschen Bistümer im (Spät-)Mittelalter. Nur teilweise können Informationen dazu Einzeluntersuchungen<sup>3</sup> und Editionen bestimmter liturgischer Texte oder Handschriften<sup>4</sup> entnommen werden; häufiger aber muss auf die mittelalterlichen Handschriften selbst zurückgegriffen werden, wenn es darum geht, die zu einer bestimmten Zeit in einem bestimmten Bereich gültige Leseordnung in allen Einzelheiten festzustellen. Der teils stichprobenhafte, teils eingehende Vergleich verschiedener mittelalterlicher Bistumsund Ordensleseordnungen<sup>5</sup> hat ergeben, dass die ,Hessischen Reimpredigten' und die Evangelien und Episteln des Codex discissus einer Leseordnung folgen, die dem Temporale der älteren Missalien und Plenarien des Erzbistums Trier entspricht.

Das Erzbistum Trier gehört mit dem Erzbistum Köln und dem Bistum Münster zu den deutschen Bistümern, die am längsten – im Fall von Trier bis ins 19. Jahrhundert hinein, als das römische Messbuch übernommen wurde – eine Eigenliturgie und damit eine von der Leseordnung des Missale Romanum partiell abweichende Leseordnung bewahrt haben.<sup>6</sup>

Wörtliches Zitat, Autor-Jahr-System

 $6$  Vgl. HEINZ 1997, 3.

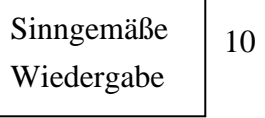

 $\overline{a}$  $1$  HEINZ 1997, 3.

<sup>2</sup> Vgl. dazu z. B. für Süddeutschland PALMER 2004, v. a. 132.

<sup>&</sup>lt;sup>3</sup> Für Mainz vgl. REIFENSTEIN 1960, für Würzburg WEGNER 1970, für Köln PETERS 1951.

<sup>4</sup> Für Trier etwa KURZEJA 1970; JESKE 1974.

<sup>5</sup> REIFENSTEIN 1960; WEGNER 1970; PETERS 1951; PALMER 2004.

### <span id="page-10-0"></span>**4.3.2 Das Literaturverzeichnis**

Das Literaturverzeichnis am Ende der Arbeit führt die tatsächlich benutzte Literatur vollständig mit den kompletten bibliographischen Angaben auf und wird alphabetisch nach den Nachnamen der Verfasser (bei Werken ohne Verfasser nach dem ersten selbständigen Substantiv) sortiert. Bei mehreren Titeln eines Verfassers wird chronologisch nach Erscheinungsjahren oder alphabetisch nach dem ersten selbständigen Substantiv im Titel sortiert.

Alle Titel werden unter Angabe des Vor- und Nachnamens des Verfassers zitiert; aus Gründen der Übersichtlichkeit und zur Erleichterung der alphabetischen Sortierung wird der Nachname vorangestellt. Titel und akademische Grade werden nicht angegeben, wohl aber Adelsprädikate, soweit sie erbliche Bestandteile des Namens sind.

Die Titelaufnahme folgt der Überschrift des Aufsatzes bzw. dem Haupttitelblatt einer Monographie; die auf dem Haupttitelblatt fehlenden Angaben sind ggf. dessen Rückseite zu entnehmen.

Hinsichtlich der Zeichensetzung bei Titelaufnahmen gibt es grundsätzlich verschiedene Möglichkeiten; auch hier gilt wieder, dass nicht die Wahl eines bestimmten Systems entscheidend ist, sondern dass einheitlich und konsequent verfahren wird. Folgendes System hat sich bewährt:

#### **Titelaufnahme selbständiger Publikationen:**

Nachname, Vorname: Haupttitel. Untertitel. Verlagsort(e)[: Verlag] Jahr (Reihentitel Nr.).

Bis zu drei Autoren und bis zu drei Verlagsorte werden namentlich aufgeführt; weitere Autoren oder Orte werden mit "u. a." zusammengefasst. Die Angabe einer Auflage erfolgt mit allen Erläuterungen ("dritte, neu bearbeitete und ergänzte Auflage") vor der Ortsangabe; unveränderte Neuauflagen werden nur durch eine hochgestellte Ziffer vor der Jahreszahl kenntlich gemacht  $\binom{17}{2}$ 1983<sup>co</sup>).

#### **Titelaufnahme von Sammelwerken:**

Haupttitel. Untertitel. Hrsg. von Vorname Nachname. Verlagsort(e)[: Verlag] Jahr (Reihentitel Nr.).

#### **Titelaufnahme von unselbständigen Veröffentlichungen:**

Nachname, Vorname: Haupttitel. Untertitel. In: Haupttitel. Untertitel. Hrsg. von Vorname Nachname. Verlagsort(e): Verlag Jahr (Reihentitel Nr.), S. x–y.

Nachname, Vorname: Haupttitel. Untertitel. In: Zeitschrift Jahrgang[, Heft, wenn nötig] (Jahr), S. x–y.

#### **Internetseiten:**

Nachname, Vorname: Titel. Online: <URL> [Datum des Zugriffs / Datum des Dokuments]

### **Wikipedia:**

Artikel in der Wikipedia ändern sich u. U. laufend. In Referaten, Hausarbeiten oder der Facharbeit ist aber exakt anzugeben, welche Version eines Artikels gemeint ist. Das ist im Prinzip ganz einfach:

1. Man ruft einen Artikel auf, z. B. https://de.wikipedia.org/wiki/Ursulinen.

2. In der linken Seitenleiste gibt es unter "Werkzeuge" den Punkt "Artikel zitieren".

3. Wenn man "Artikel zitieren" anklickt, erscheint eine Seite mit genauen Angaben, wie zu zitieren ist:

Seite "Ursulinen". In: Wikipedia, Die freie Enzyklopädie. Bearbeitungsstand: 13. Mai 2020, 22:59 UTC. URL: https://de.wikipedia.org/w/index.php?title=Ursulinen&oldid=199932594 (Abgerufen: 18. Januar 2021, 22:06 UTC)

4. Genau dies ist ins Literaturverzeichnis zu übernehmen, alphabetisch einsortiert unter W wie Wikipedia.

### <span id="page-11-0"></span>**4.3.3 Beispiel für ein Literaturverzeichnis**

#### **Texte:**

Bruder Hans: Marienlieder. Hrsg. von MICHAEL S. BATTS. Tübingen 1963 (ATB 58).

Mann, Thomas: Buddenbrooks. Untergang einer Familie. 58. Auflage Frankfurt a. M.: Fischer Taschenbuchverlag 2010 (Fischer Klassik 90305).

#### **[Quellen:**

Interview mit ...]

#### **Literatur:**

- ECO, UMBERTO: Wie man eine wissenschaftliche Abschlußarbeit schreibt. Doktor-, Diplomund Magisterarbeit in den Geistes- und Sozialwissenschaften. 10. unveränd. Aufl. Heidelberg 2003.
- GOOSSENS, JAN (1969): Strukturelle Sprachgeographie. Eine Einführung in Methodik und Ergebnisse. Heidelberg.
- HANSEN, ERIK W. (1987): On the Logic of the First and Second Germanic Consonant Shifts. In: Bergmann, Rudolf / Tiefenbach, Heinrich / Voetz, Lothar (Hgg.) (1987): Althochdeutsch. Bd. I. Heidelberg, 12–28.
- JACOBS, JOACHIM / VON STECHOW, ARNIM / STERNEFELD, WOLFGANG / VENNEMANN, THEO (Hgg.) (1993): Syntax. Ein internationales Handbuch zeitgenössischer Forschung. An international handbook of contemporary research. 1. Halbband. Berlin, New York (Handbücher zur Sprach- und Kommunikationswissenschaft, 9.1).

LENZ-KEMPER, BARBARA: Die ,Hessischen Reimpredigten'. Bd. 1: Untersuchungen zu Überlieferung, Sprache und Herkunft. Berlin: Akademie Verlag 2008 (Deutsche Texte des Mittelalters 89/1).

RAMERS, KARL-HEINZ (1994): Verners Gesetz. Ein Beispiel für die Interdependenz segmentaler und prosodischer Faktoren des Lautwandels. In: Sprachwissenschaft 19 (1994), 271–306.

WIKIPEDIA: Art. "Ursulinen". In: Wikipedia, Die freie Enzyklopädie. Bearbeitungsstand: 13. Mai 2020, 22:59 UTC. URL: https://de.wikipedia.org/w/index.php?title=Ursulinen&oldid=199932594 (Abgerufen: 18. Januar 2021, 22:06 UTC)

18.1.2021 Dr. Barbara Lenz-Kemper, Ursulinen-Gymnasium Hersel